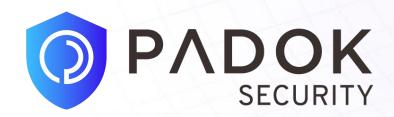

# Getting ahead of the schedule:

manipulating the Kubernetes scheduler to perform lateral movement in a cluster

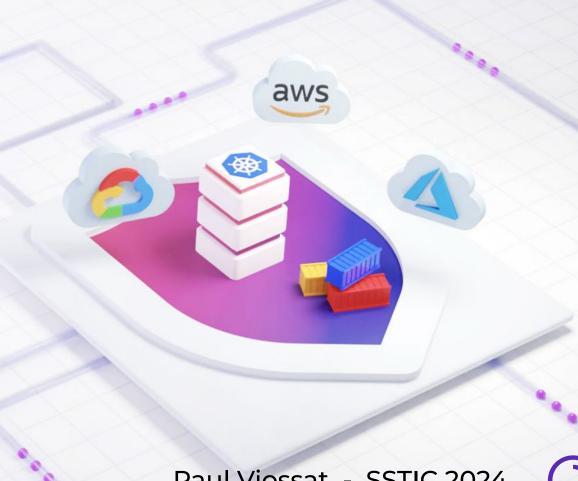

# **Agenda**

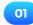

Introduction

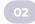

**Kubernetes scheduler** 

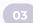

Attacking isolation with kubelet

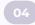

Attacking isolation with service account

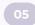

Conclusion

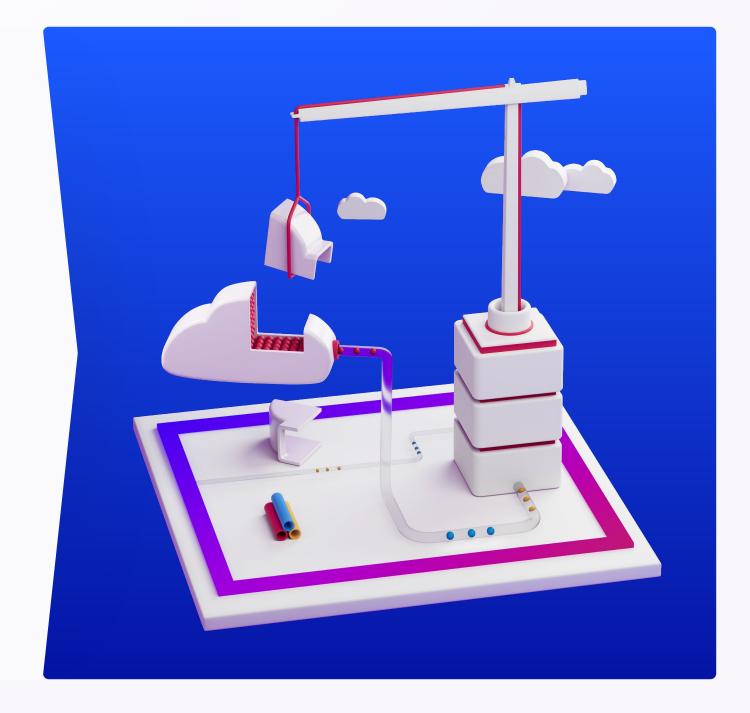

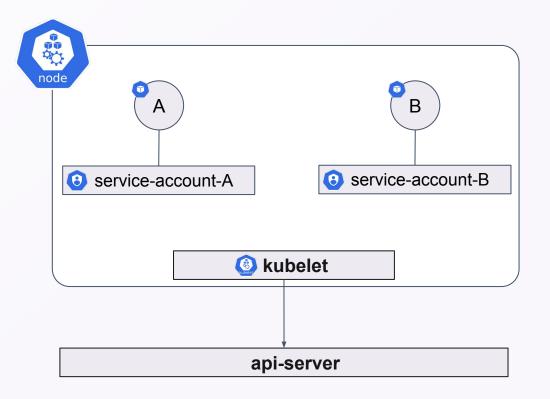

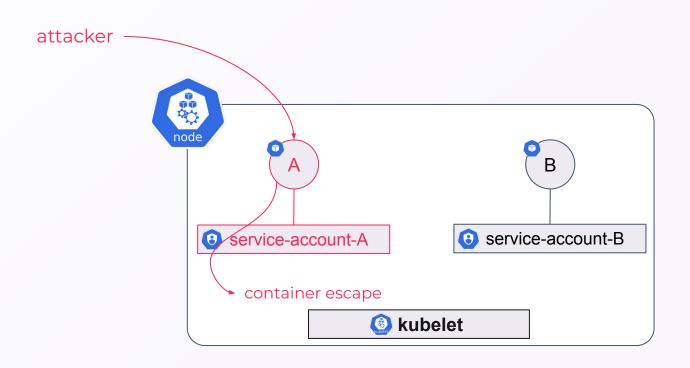

### **Considered threat**

Escape based on:

- Configuration of pods
- Kernel exploits
- → Can be found in CI/CD

  jobs when performing

  DockerInDocker tasks

  (performance testing, e2e

  testing, image building,

  etc...

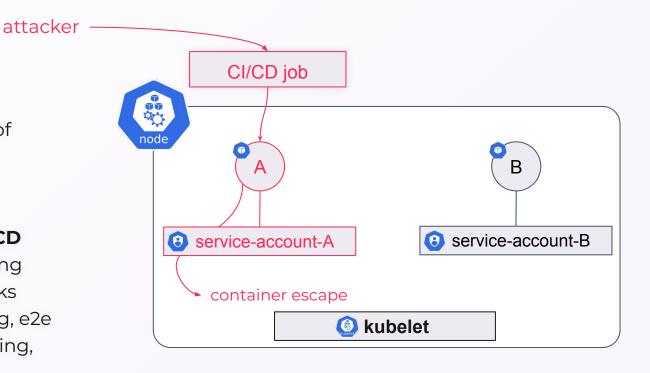

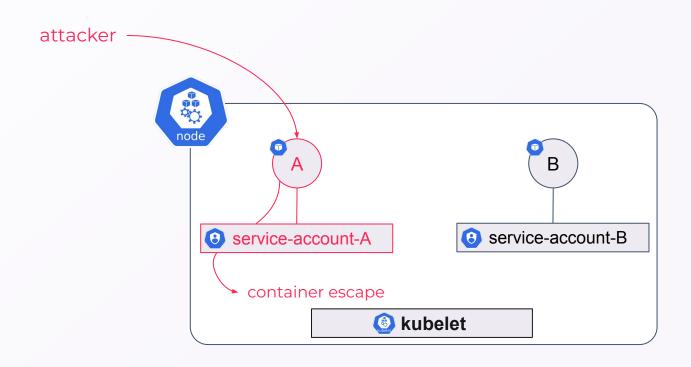

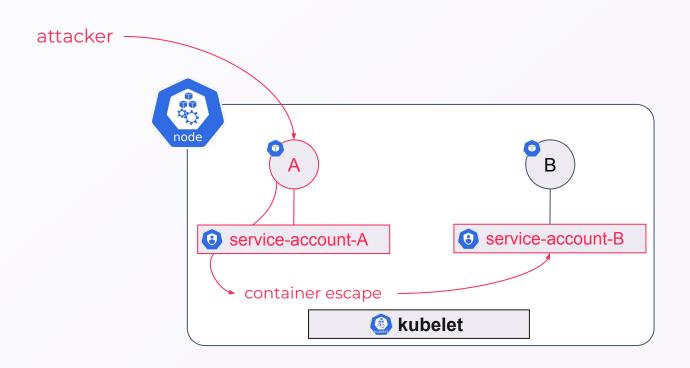

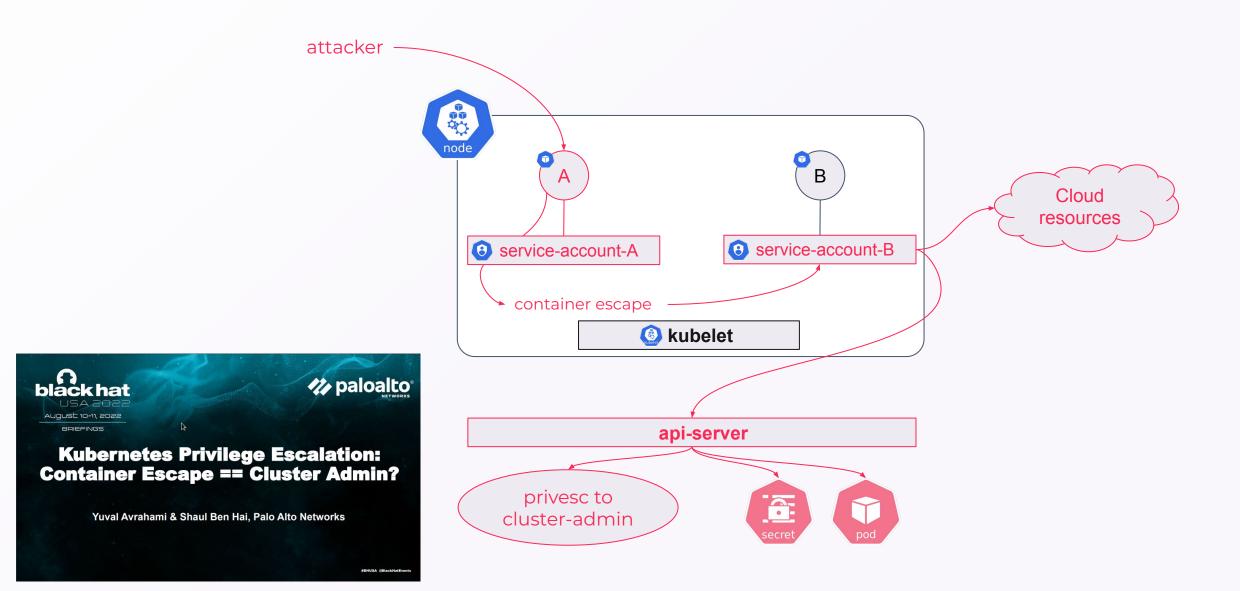

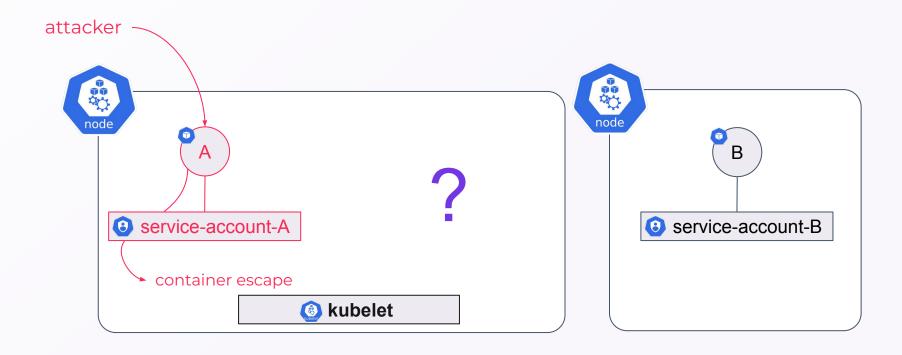

- → As defender can I predict which service account can be compromised?
- As attacker how can I can access other service account?

## **Considered threat**

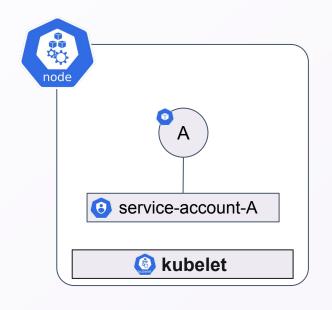

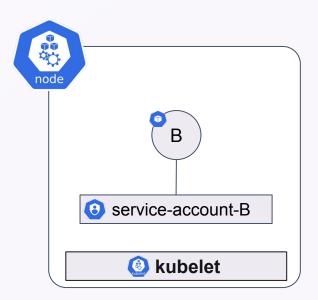

Workload node isolation

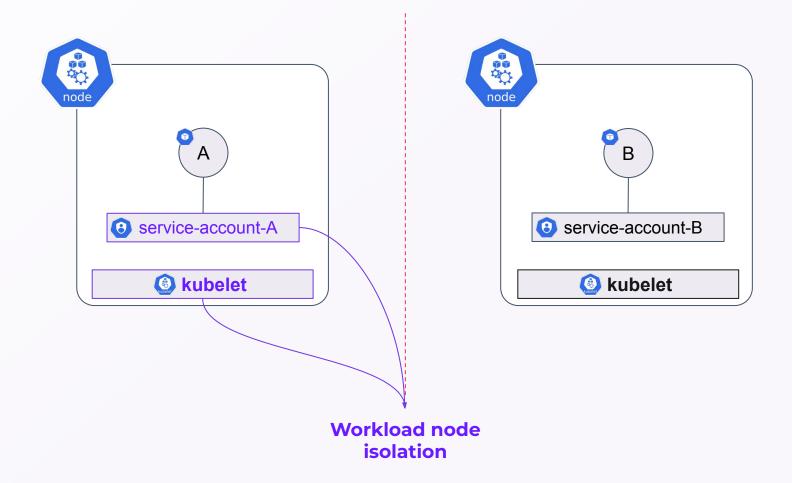

### The elephant in the room

- As defender can I predict which service account can be compromised?
- As attacker how can I can access other service accounts?
- How **robust** is workload node isolation?

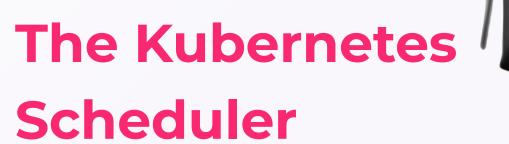

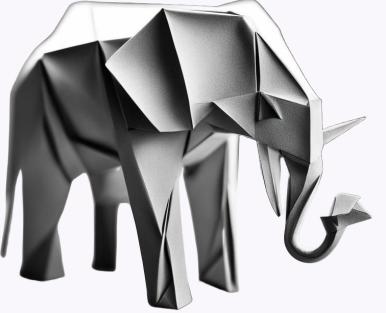

# Agenda

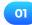

Introduction

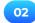

**Kubernetes scheduler** 

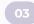

Attacking isolation with kubelet

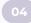

Attacking isolation with service account

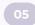

Conclusion

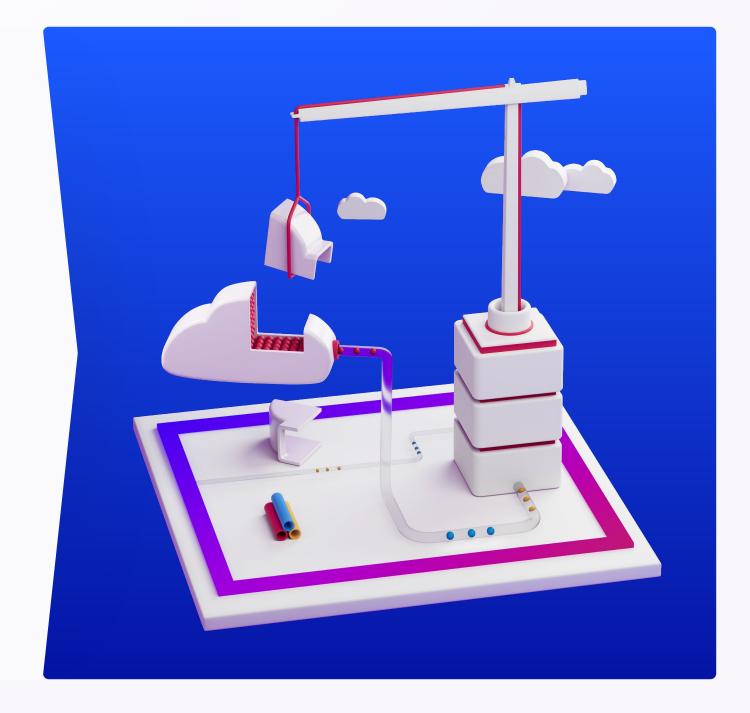

### **Scheduler overview**

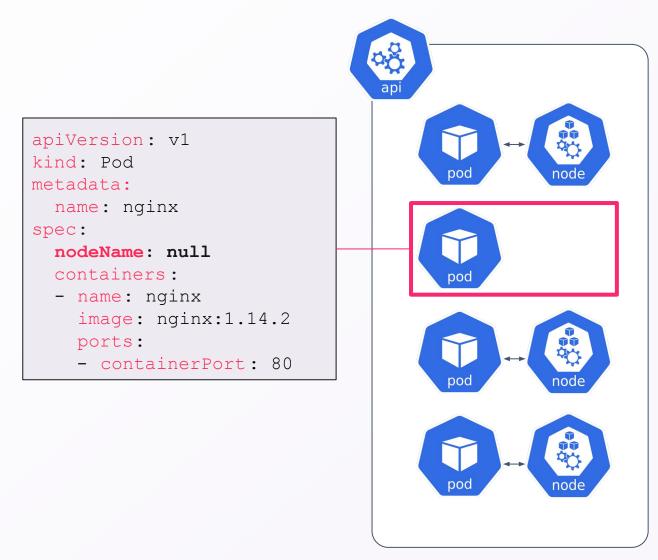

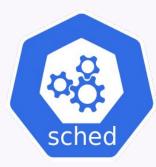

### Controller

Update

Watch

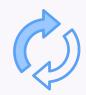

### **Scheduler overview**

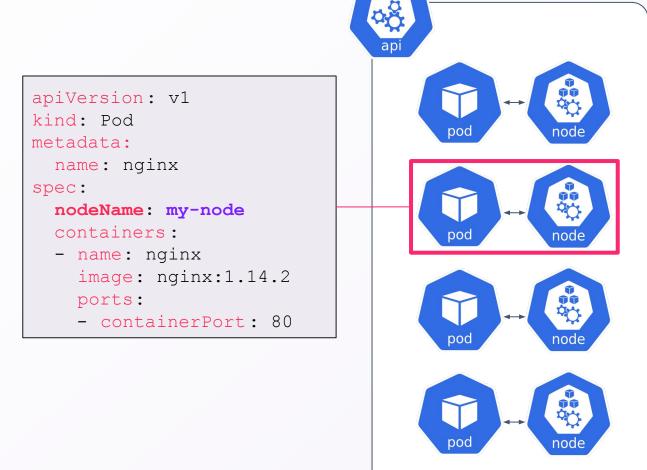

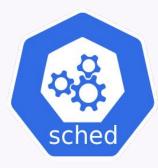

### Controller

Update

Watch

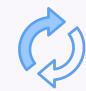

### **Scheduler**

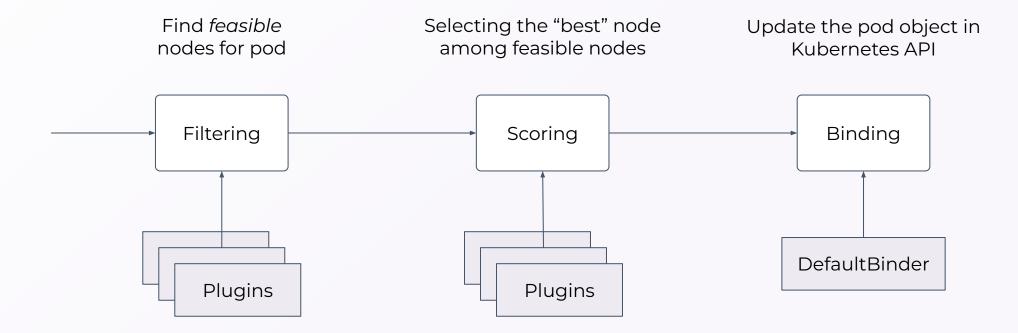

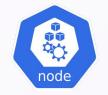

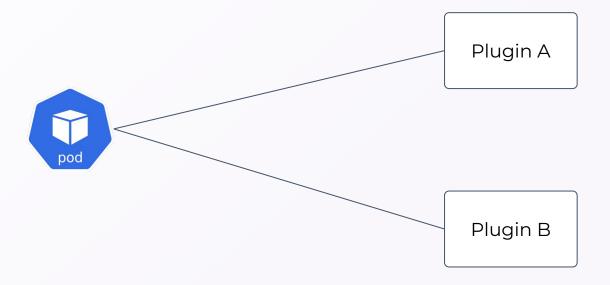

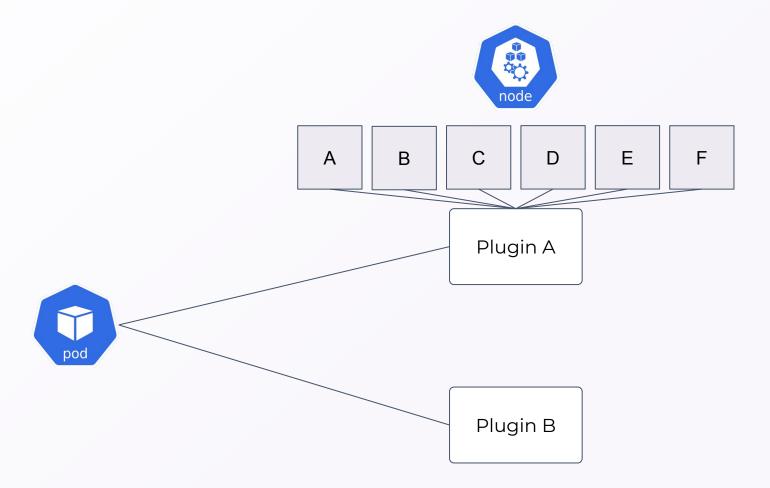

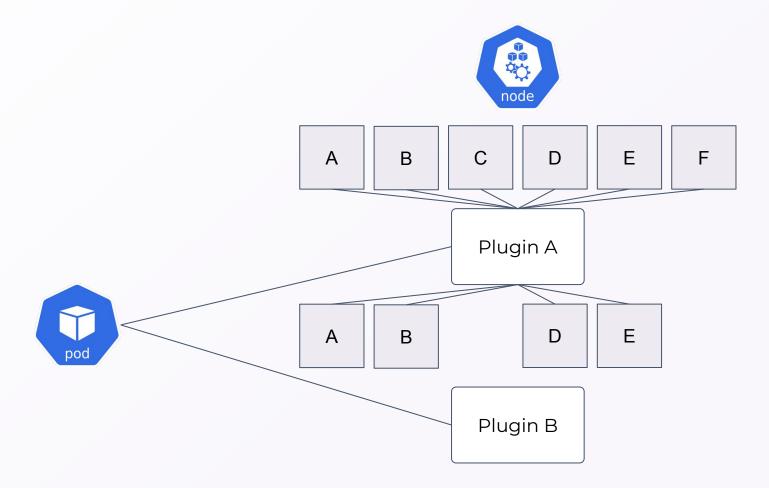

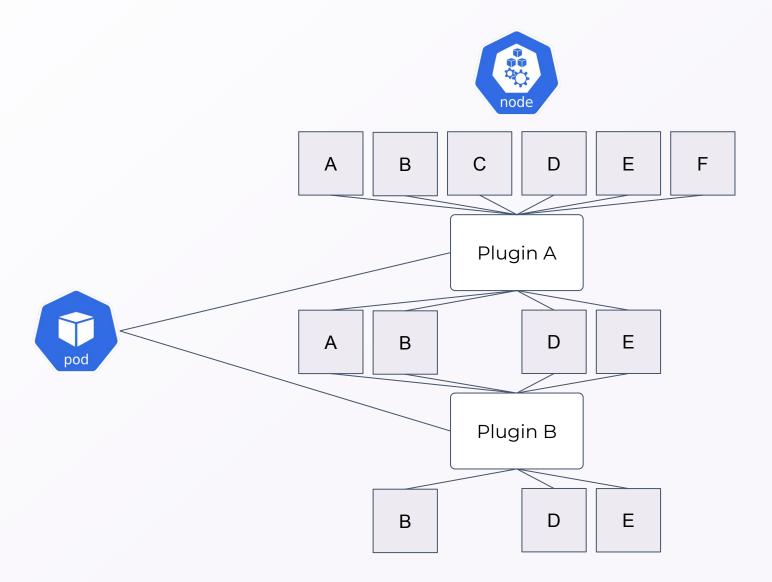

## **Filtering**

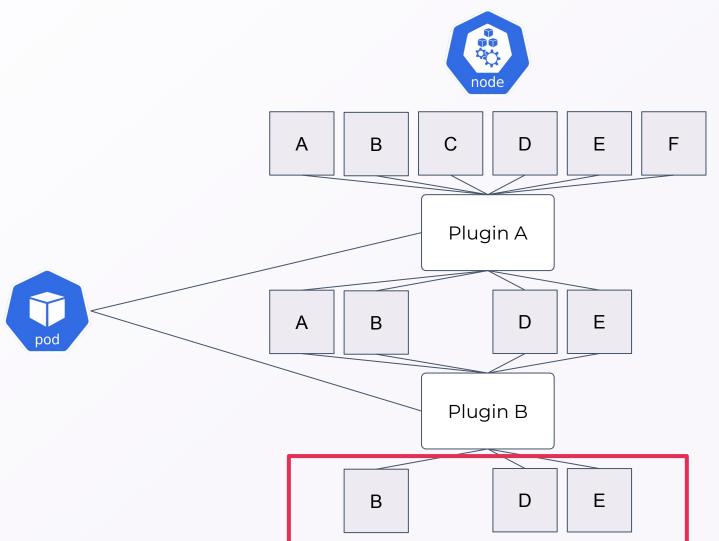

feasible nodes for the pod

## **TaintTolerations**

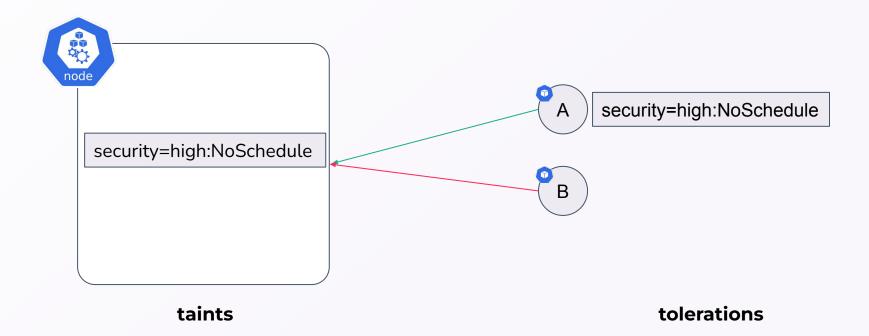

Nodes repel Pods

## **NodeAffinities**

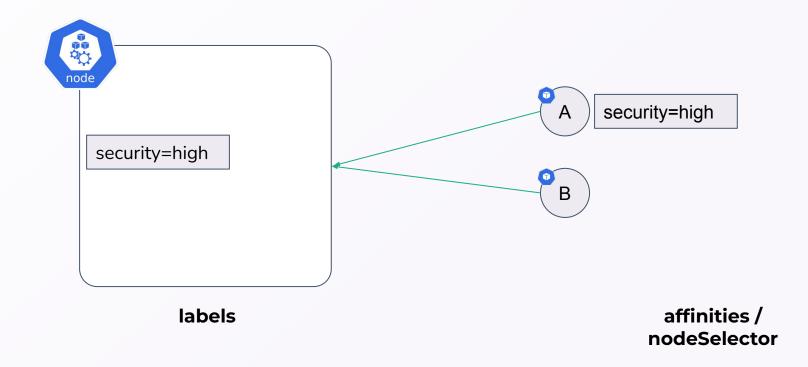

→ Pods chose Nodes

## **NodeAffinities**

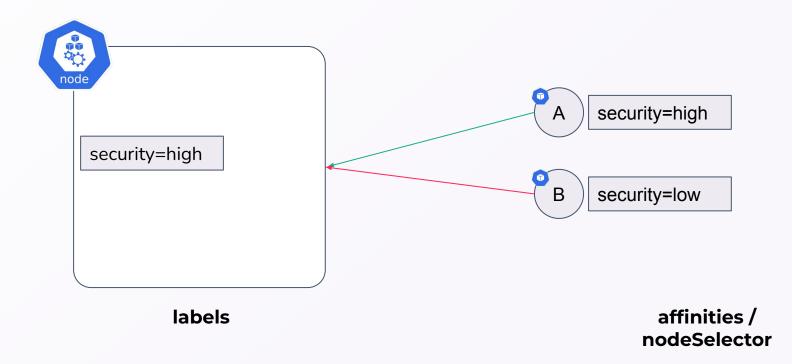

→ Pods chose Nodes

## **Domain of feasibility**

→ Domain of feasibility = results of plugins NodeAffinites + results of plugins TaintToleration

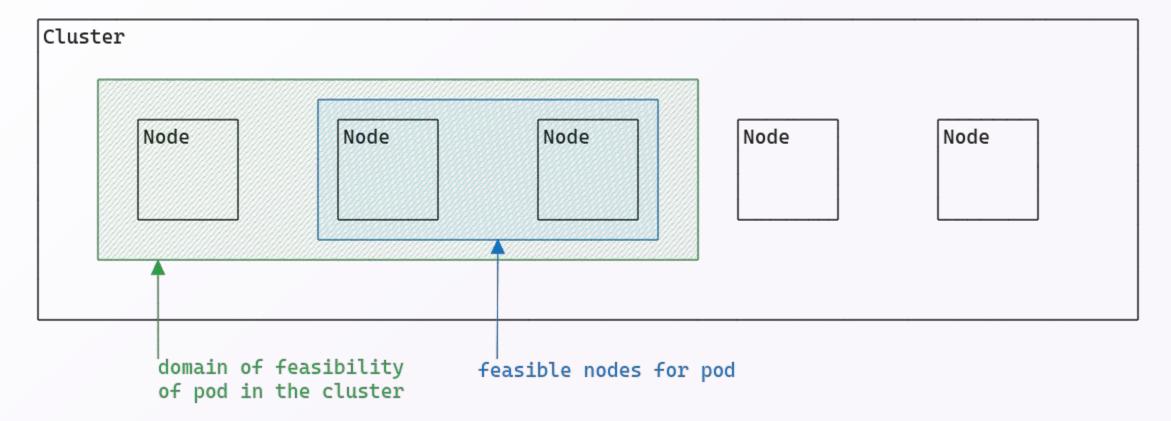

## Domain of feasibility: isolated pods

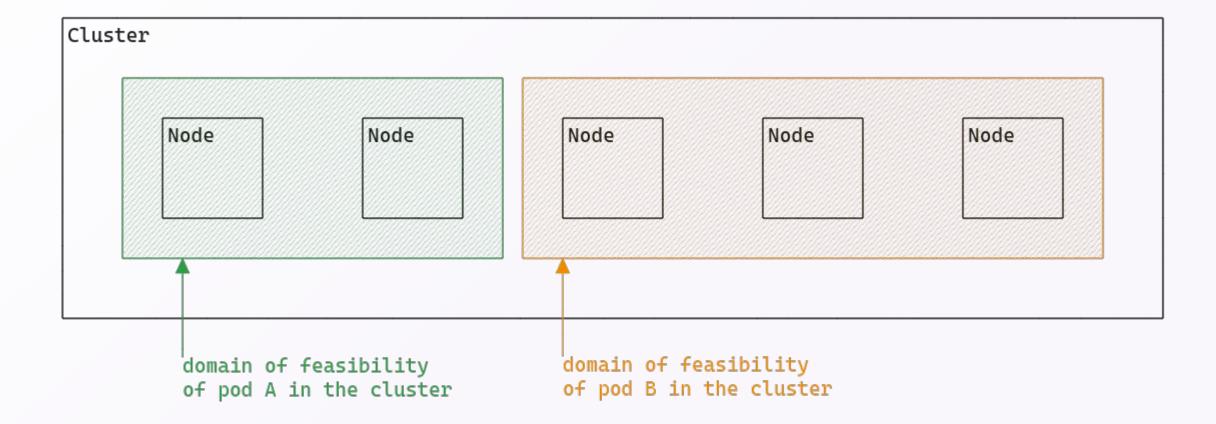

## Domain of feasibility: possibly non-isolated pods

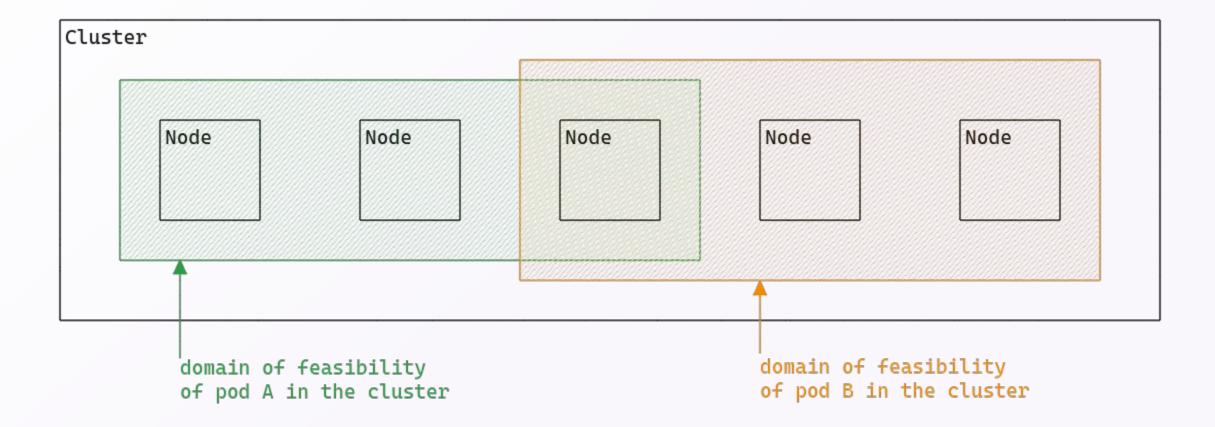

## **Isolation anti-patterns: only taints**

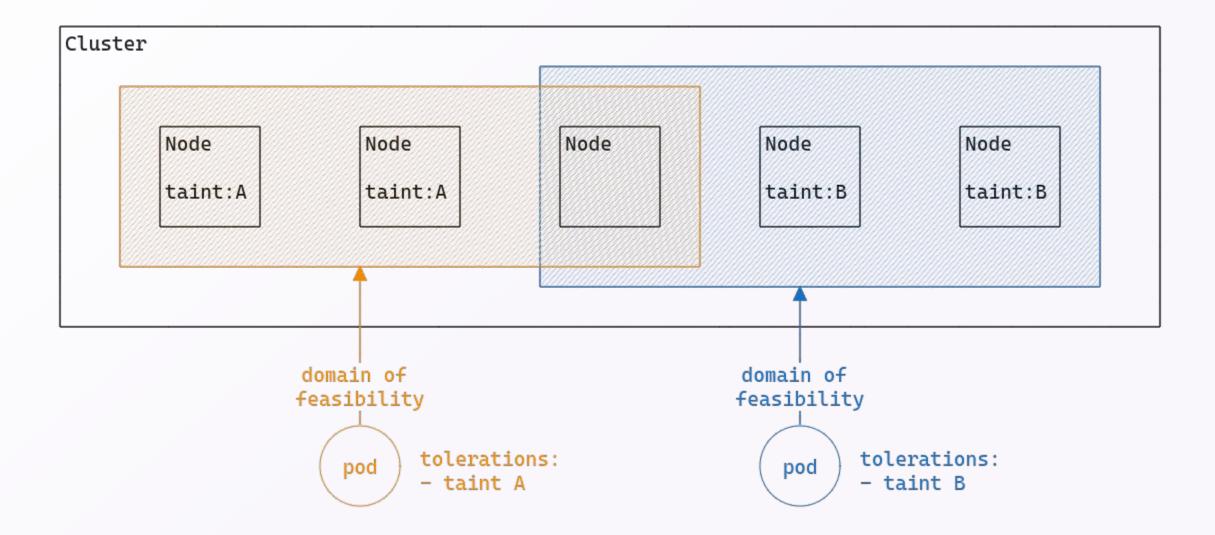

## Isolation anti-patterns: only affinities and node selector

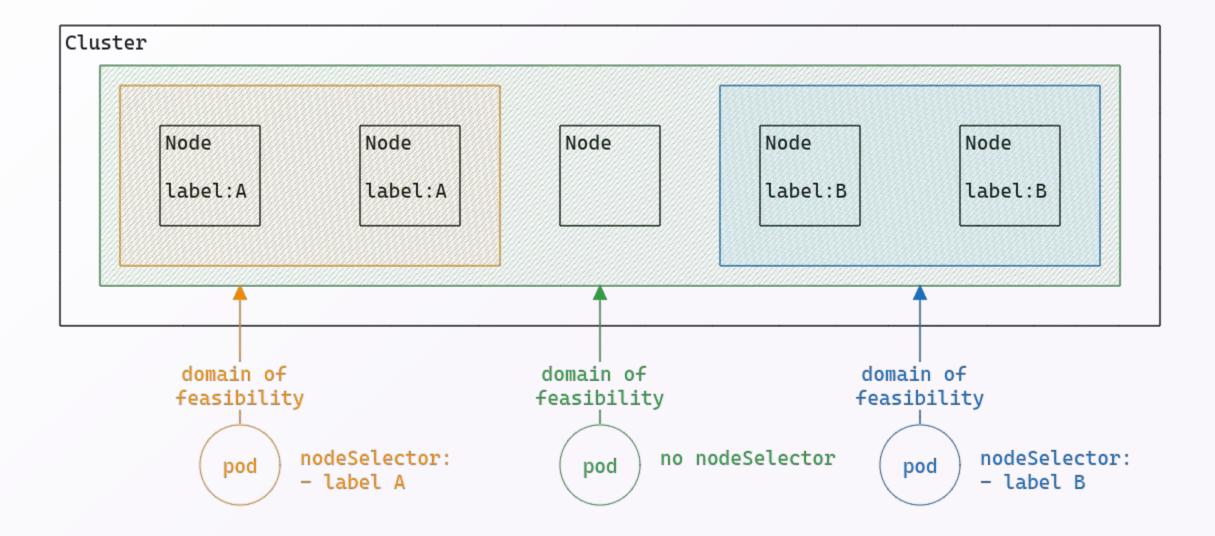

## Isolation pattern: using both

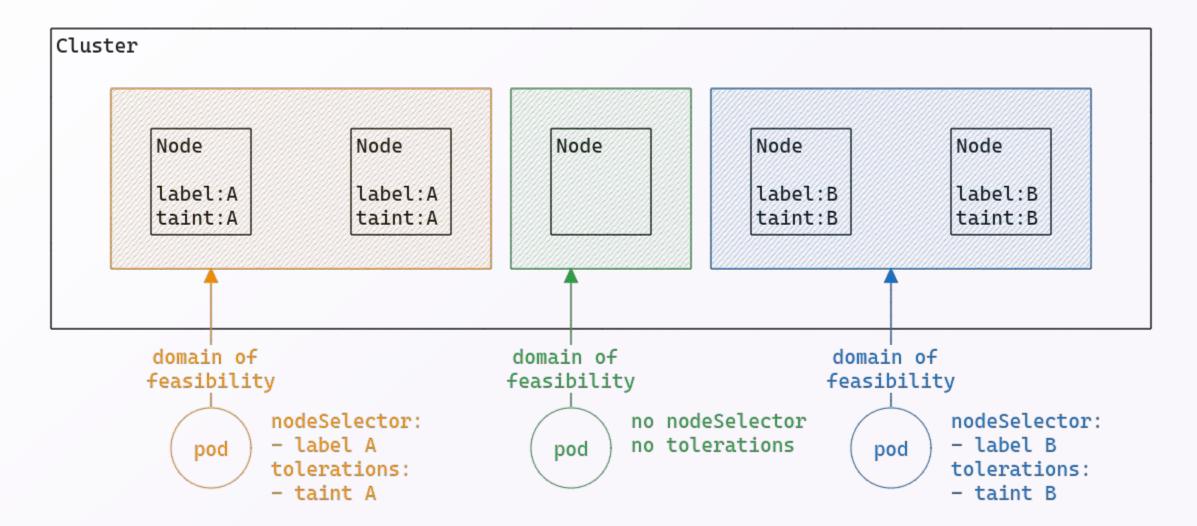

## Scoring

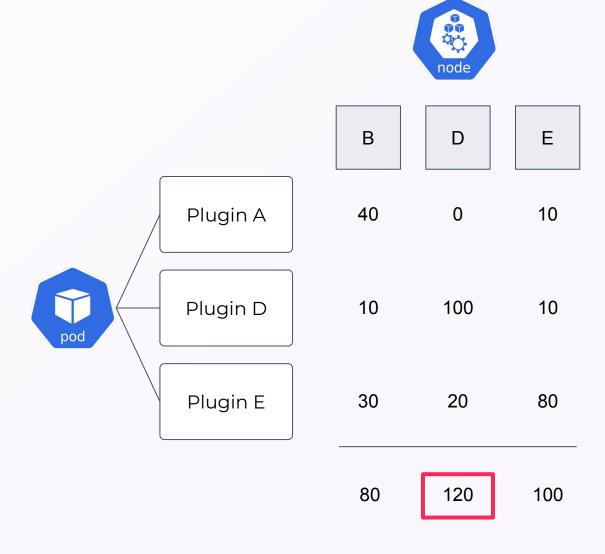

## Scoring

- → Mainly based on Node status
- Node status is **fully editable** by the kubelet account

We are **almost certain** to be able to **attract Pod** when the compromised node

is in the **domain of feasibility** 

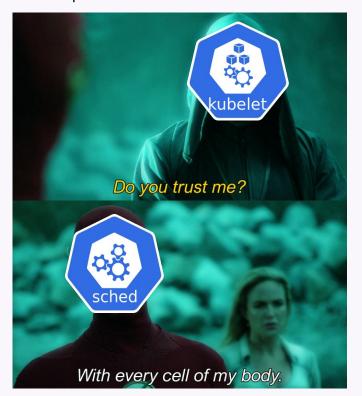

## **Binding: Node authorizer**

CREATE token my-service-account

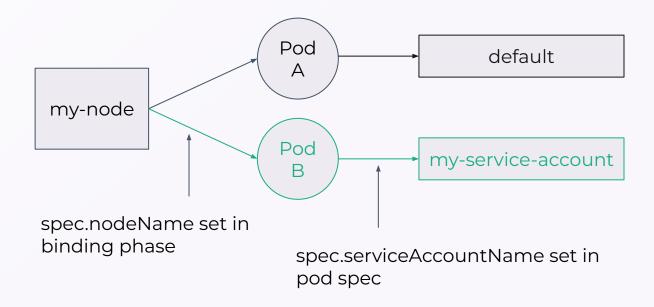

## **Binding: Node authorizer**

CREATE token my-service-account

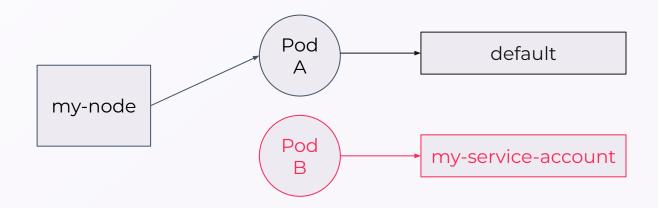

# Agenda

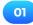

Introduction

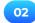

**Kubernetes scheduler** 

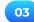

Attacking isolation with kubelet

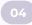

Attacking isolation with service account

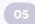

Conclusion

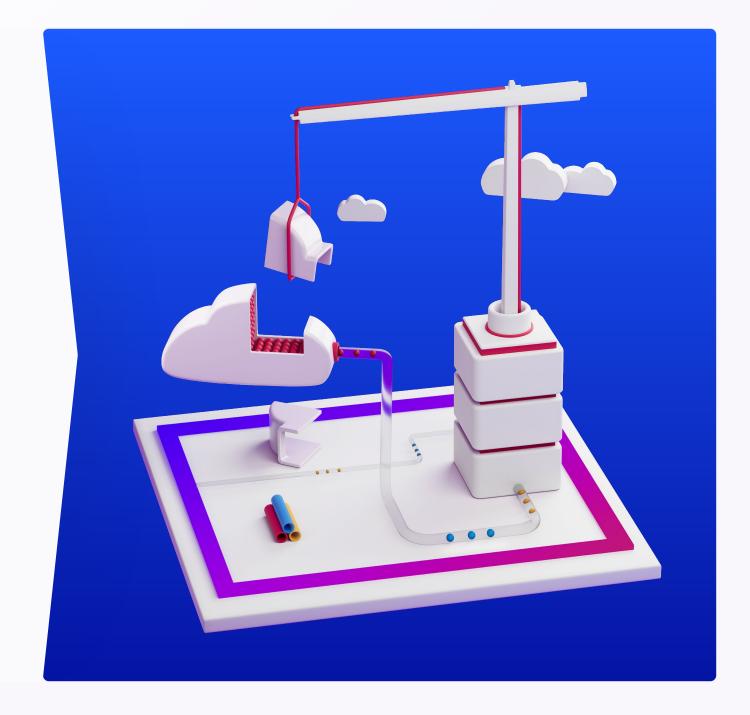

#### ATTACKING ISOLATION WITH KUBELET

## Modify domain of feasibility using the kubelet account

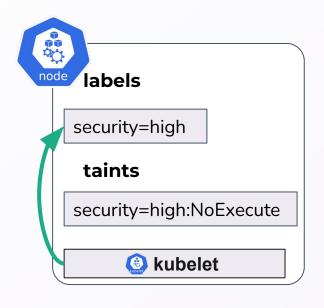

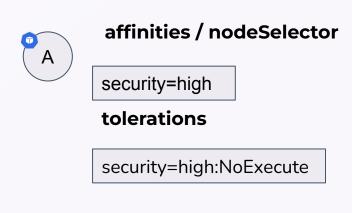

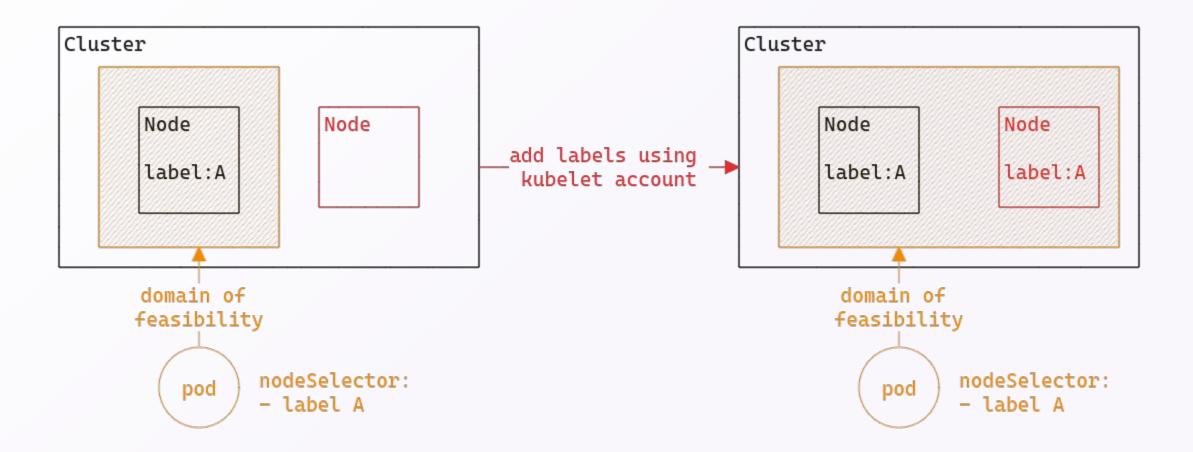

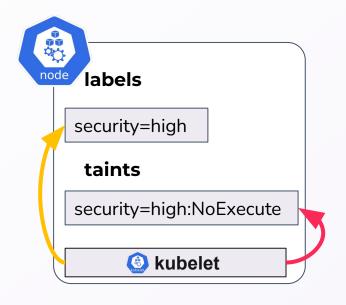

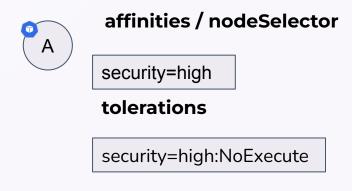

- NodeRestriction admission plugin limits the editable labels
- ) It defines a **blacklist** that contains, among others:
  - o node-restriction.kubernetes.io/
- It prevents also modifying the taints

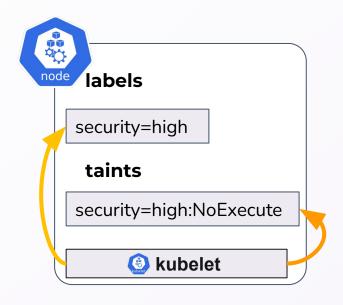

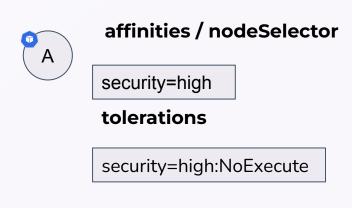

### Modify domain of feasibility using the kubelet account

apiVersion: v1

kind: Node

spec:

unschedulable: true

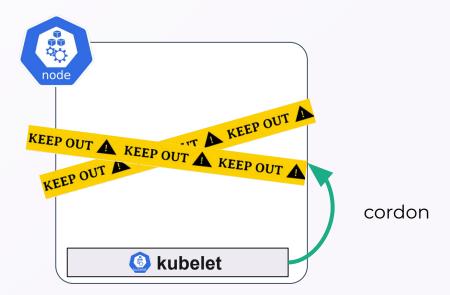

### Modify domain of feasibility using the kubelet account

apiVersion: v1
kind: Node
spec:
 unschedulable: true
 taints:
 - effect: NoSchedule
 key:node.kubernetes.io/unschedulable

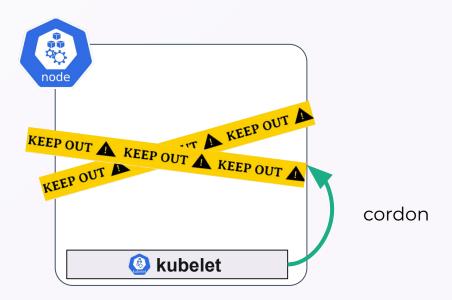

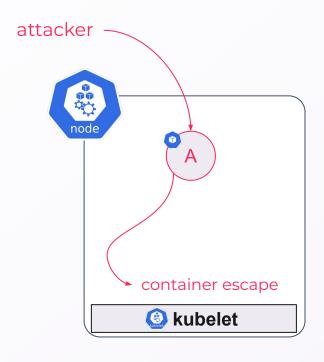

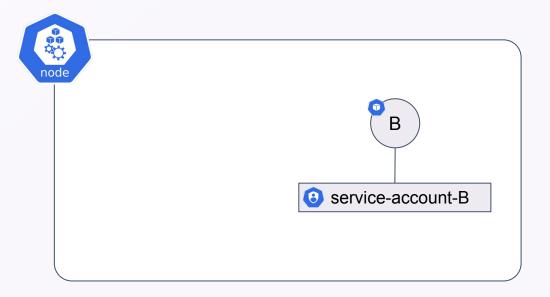

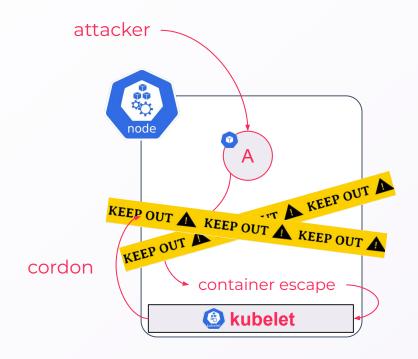

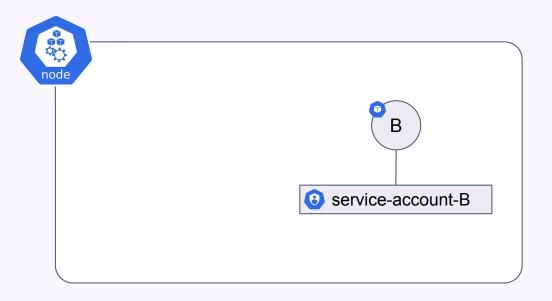

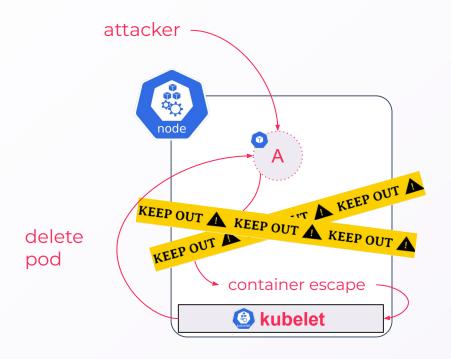

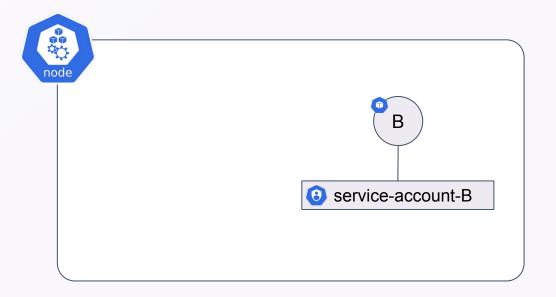

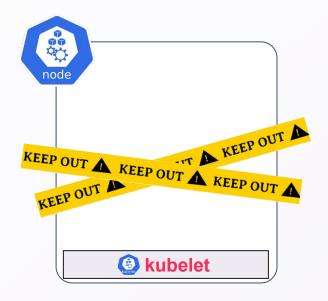

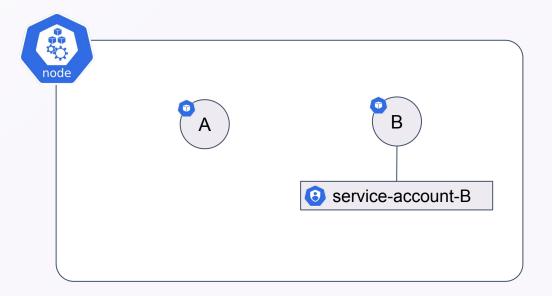

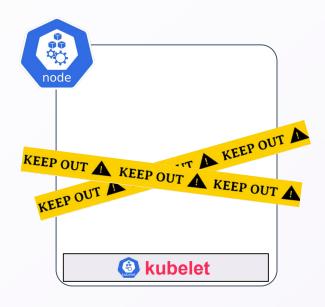

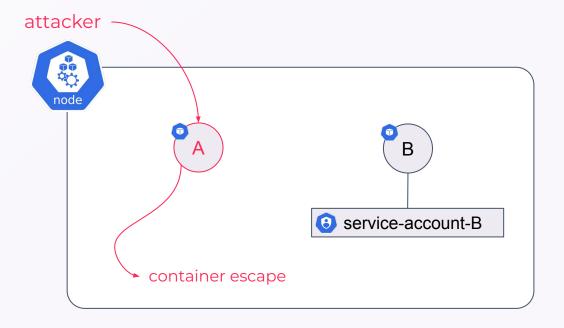

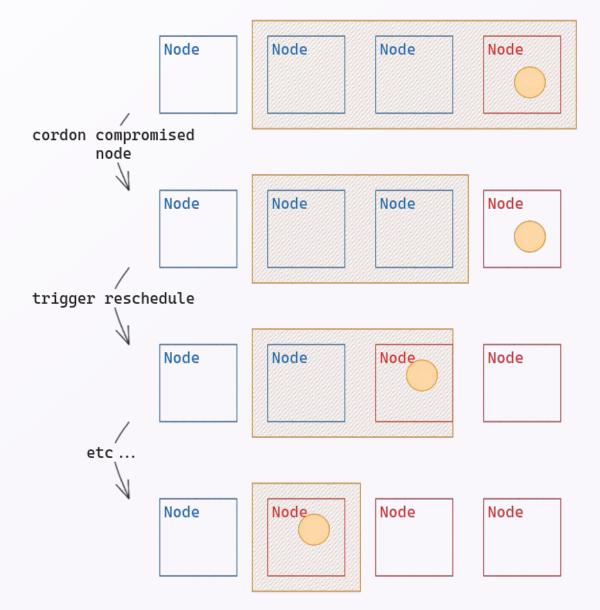

### Wrap up

#### To implement node isolation:

- Use node affinities + taints and tolerations
- Use NodeRestriction admission plugin (enabled by default on AWS, GCP and Azure)
- Use protected labels with prefix: node-restriction.kubernetes.io/

#### In case of compromise:

- The domain of feasibility of the vulnerable "entry" pod can be compromised only using kubelet privileges
- If **no isolation** all nodes can be compromised

## Agenda

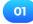

Introduction

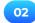

**Kubernetes scheduler** 

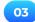

Attacking isolation with kubelet

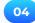

Attacking isolation with service account

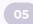

Conclusion

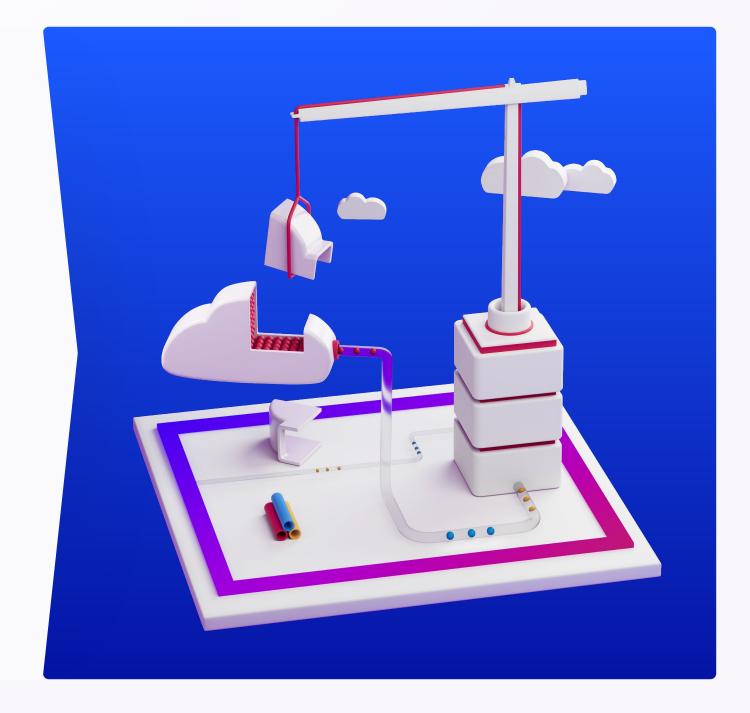

### **Filtering**

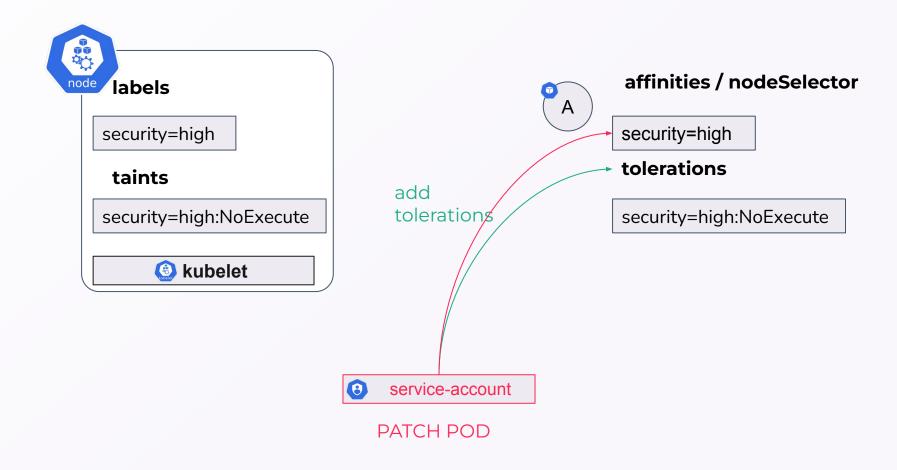

### Scheduler

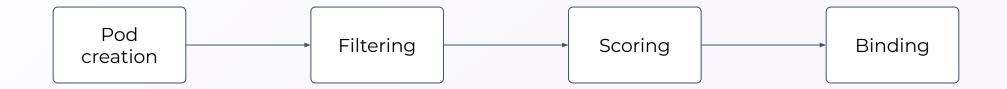

### Scheduler

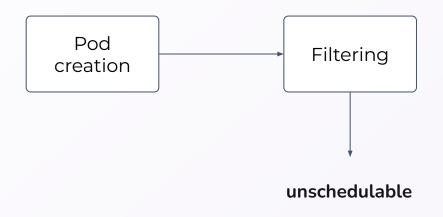

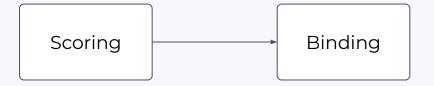

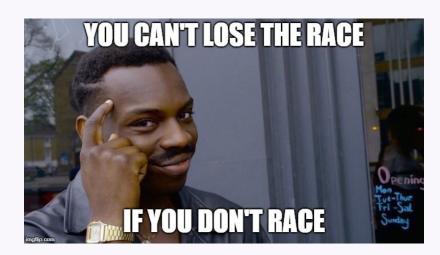

### Using patch pod right

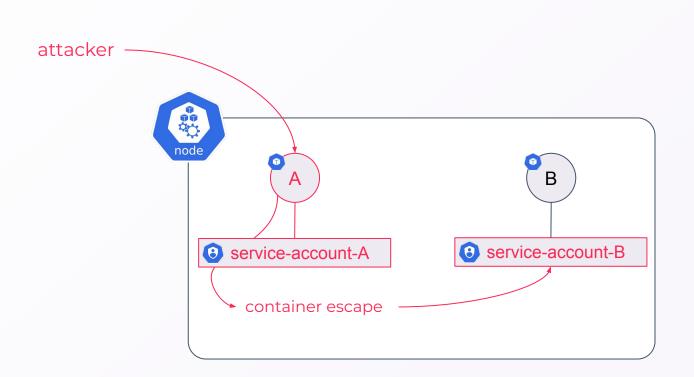

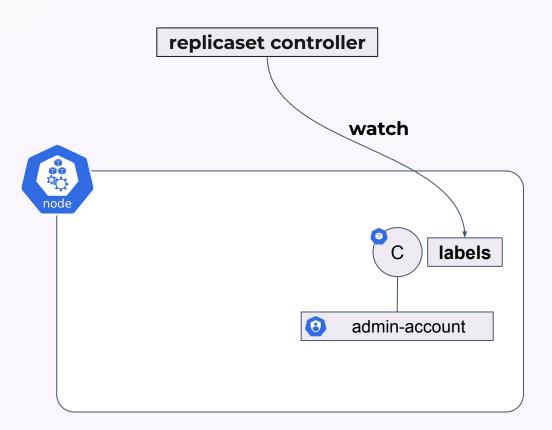

### Using patch pod right

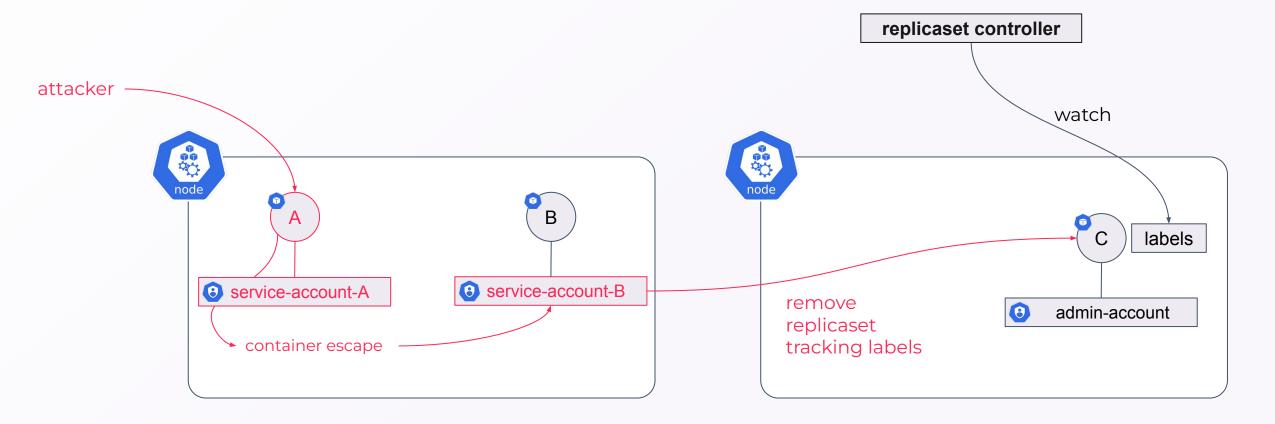

### Using patch pod right

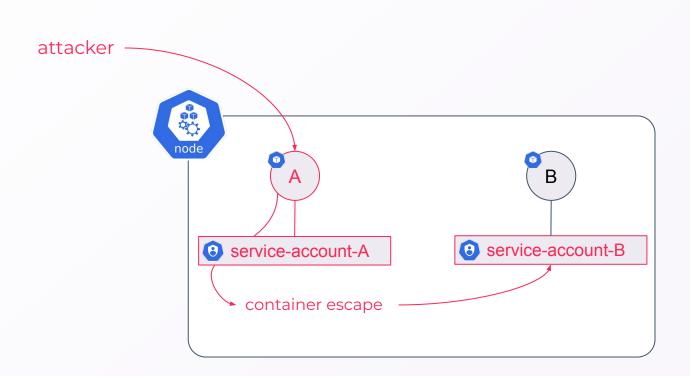

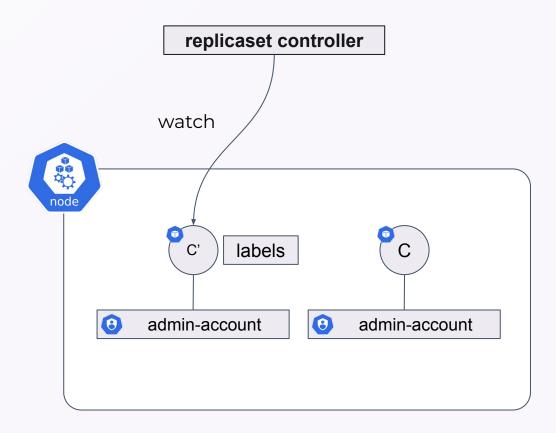

capacity: 110

When reaching max capacity NodeResourcesFit plugin filters out nodes!

### Using patch pod right

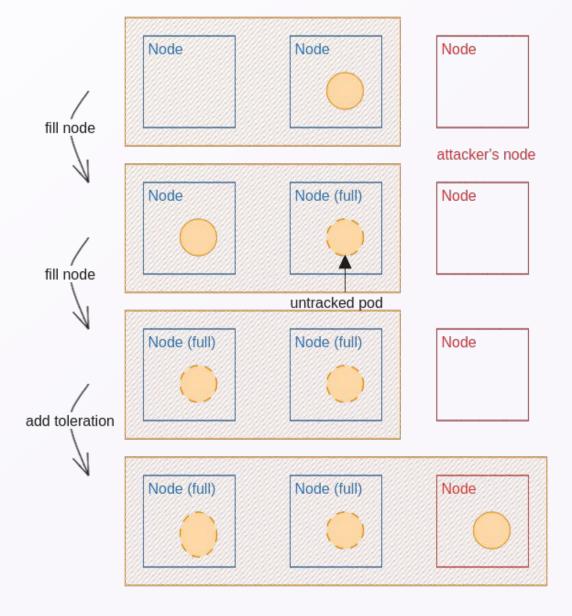

#### **DEMO**

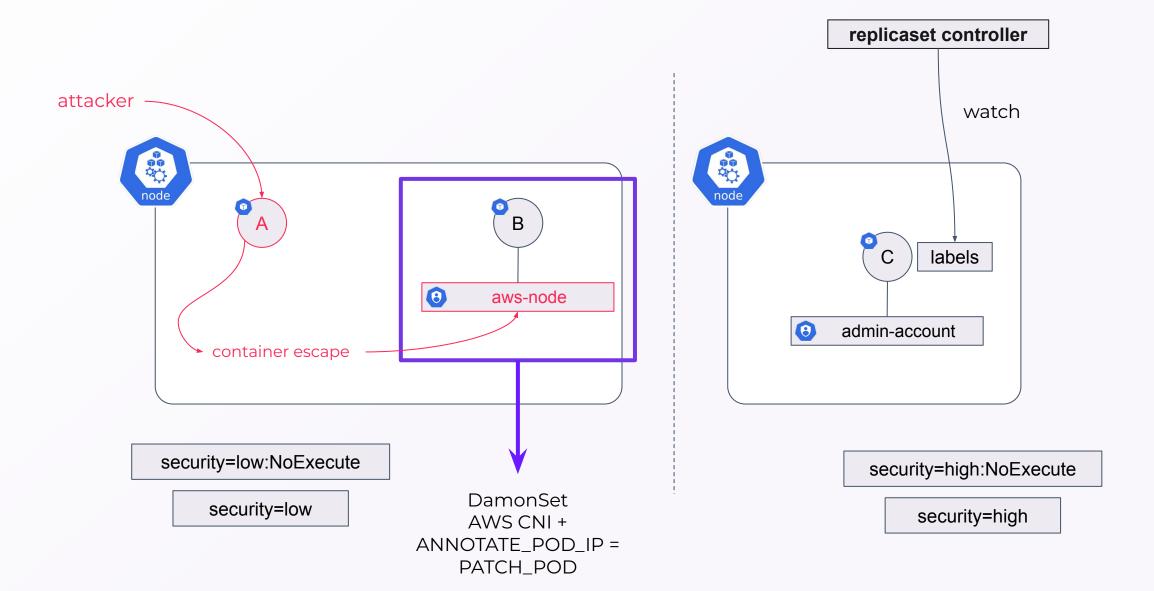

### **DEMO**

### Some thoughts on node isolation on managed Kubernetes

Oloud providers do not seems to consider node isolation flaws as security issues

ANNOTATE\_POD\_IP (v1.9.3+)

It may be better to create multiple clusters

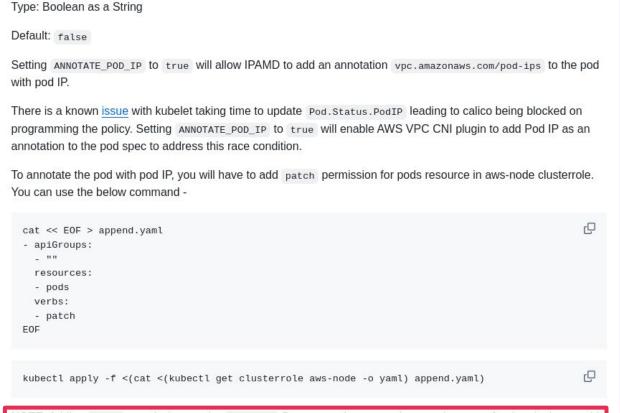

NOTE: Adding patch permissions to the aws-node Daemonset increases the security scope for the plugin, so add this permission only after performing a proper security assessment of the tradeoffs.

## Agenda

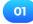

Introduction

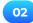

**Kubernetes scheduler** 

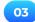

Attacking isolation with kubelet

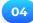

Attacking isolation with service account

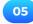

Conclusion

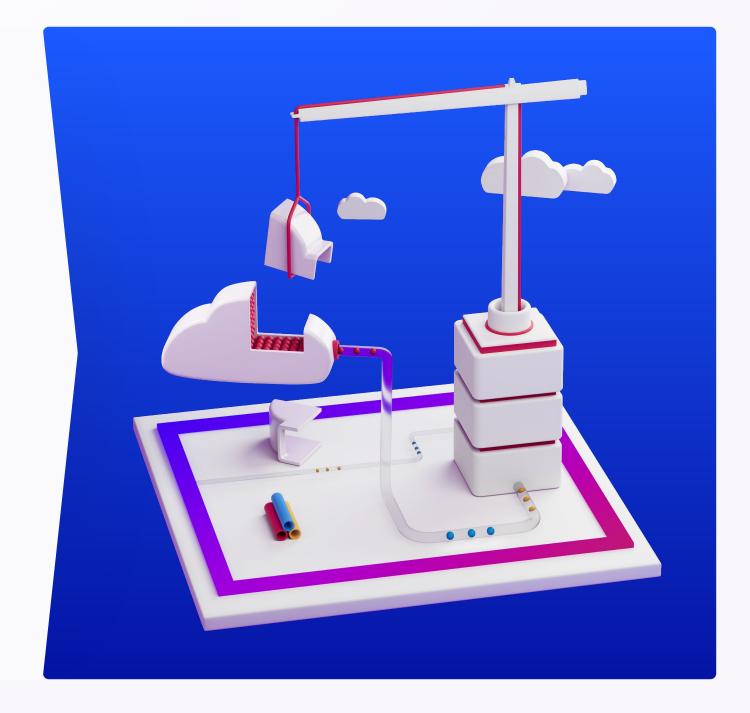

#### CONCLUSION

### Wrap up

#### To implement node isolation:

- Use node affinities + taints and tolerations
- Use NodeRestriction admission plugin (enabled by default on AWS, GCP and Azure)
- Use protected labels with prefix: node-restriction.kubernetes.io/

#### In case of compromise:

- The domain of feasibility of the vulnerable "entry" pod can be compromised without privileges
- → If **no isolation** all nodes can be compromised
- PATCH Pod permission on a Pod is enough to move a pod around if not using protected labels

#### CONCLUSION

### Ready for next elephant in the room?

How nodes are created and deleted in cloud managed environment?

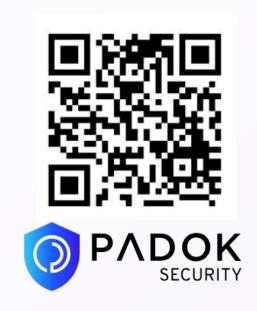

https://security.padok.fr/blog

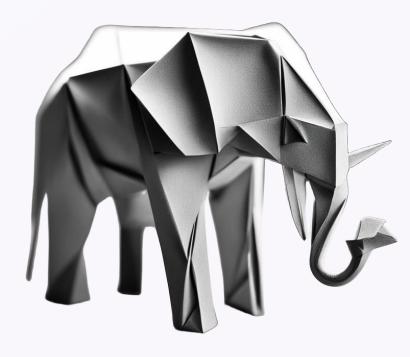

Cloud controller manager

# Thank you!

PADOK

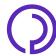